## **Parámetro "Impuestos\_No\_Editables\_En\_Prestaciones"**

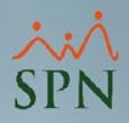

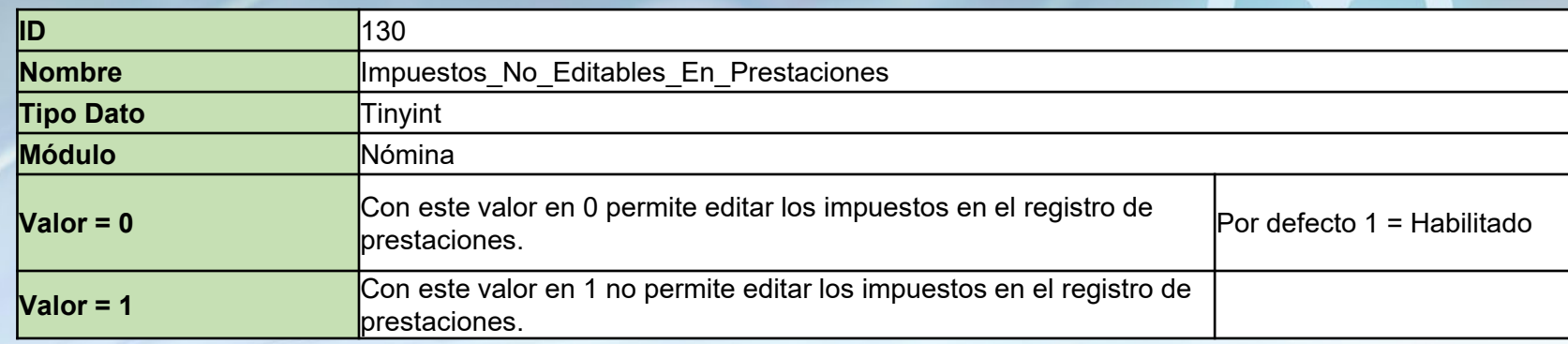

Cuando está habilitado NO permite editar los impuestos calculados en la pantalla de Prestaciones. Por defecto está habilitado.

## **Parámetro "Impuestos\_No\_Editables\_En\_Prestaciones"**

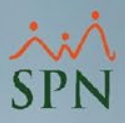

**2**

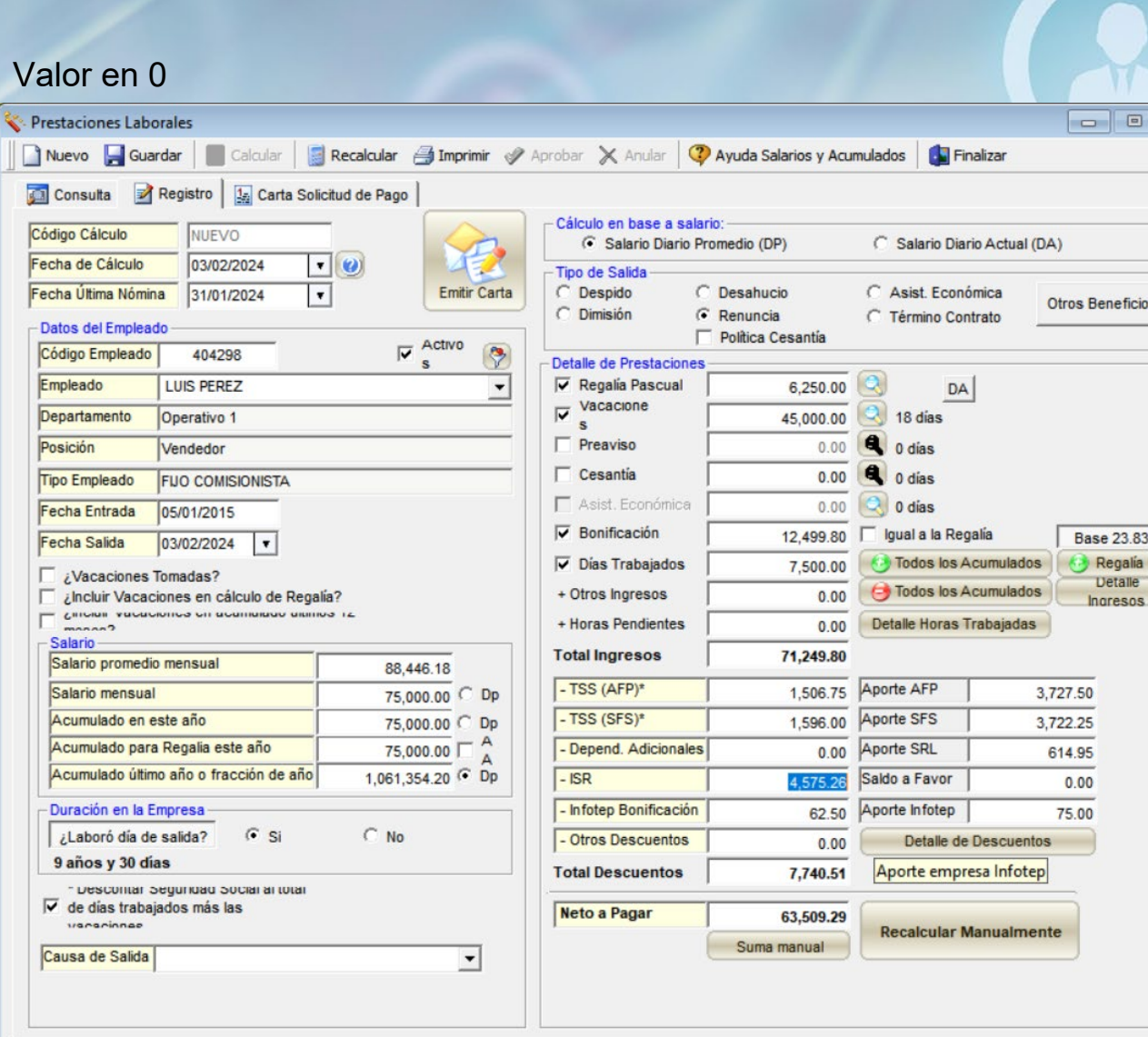